# *contents*

*foreword xiii preface xv acknowledgments xvii about this book xix about the cover illustration xxiii*  foreword xiii<br>
preface xv<br>
acknowledgments xvii<br>
about this book xix<br>
about the cover illustration xxii<br> **CETTING STARTED WITH<br>
Did you say reactive? 3**<br>
1.1 Putting reactive into

### PART 1 GETTING STARTED WITH REACTIVE WEB APPLICATIONS ... 1

- 
- 1.1 Putting reactive into context 4 *Origins of reactive 4* • *The Reactive Manifesto 5* • *Reactive programming 6 • The emergence of reactive technologies* 7
- 1.2 Rethinking computational resource utilization 8

*Threaded versus evented web application servers 9* • *Developing web applications jit for multicore architectures 11* \* *The horizontal application architecture 14* 

- 1.3 Failure-handling as first-class concern 17 *Failure is inevitable 17 • Building applications with failure in mind 20 • Dealing with load 22*
- 1.4 Summary 25

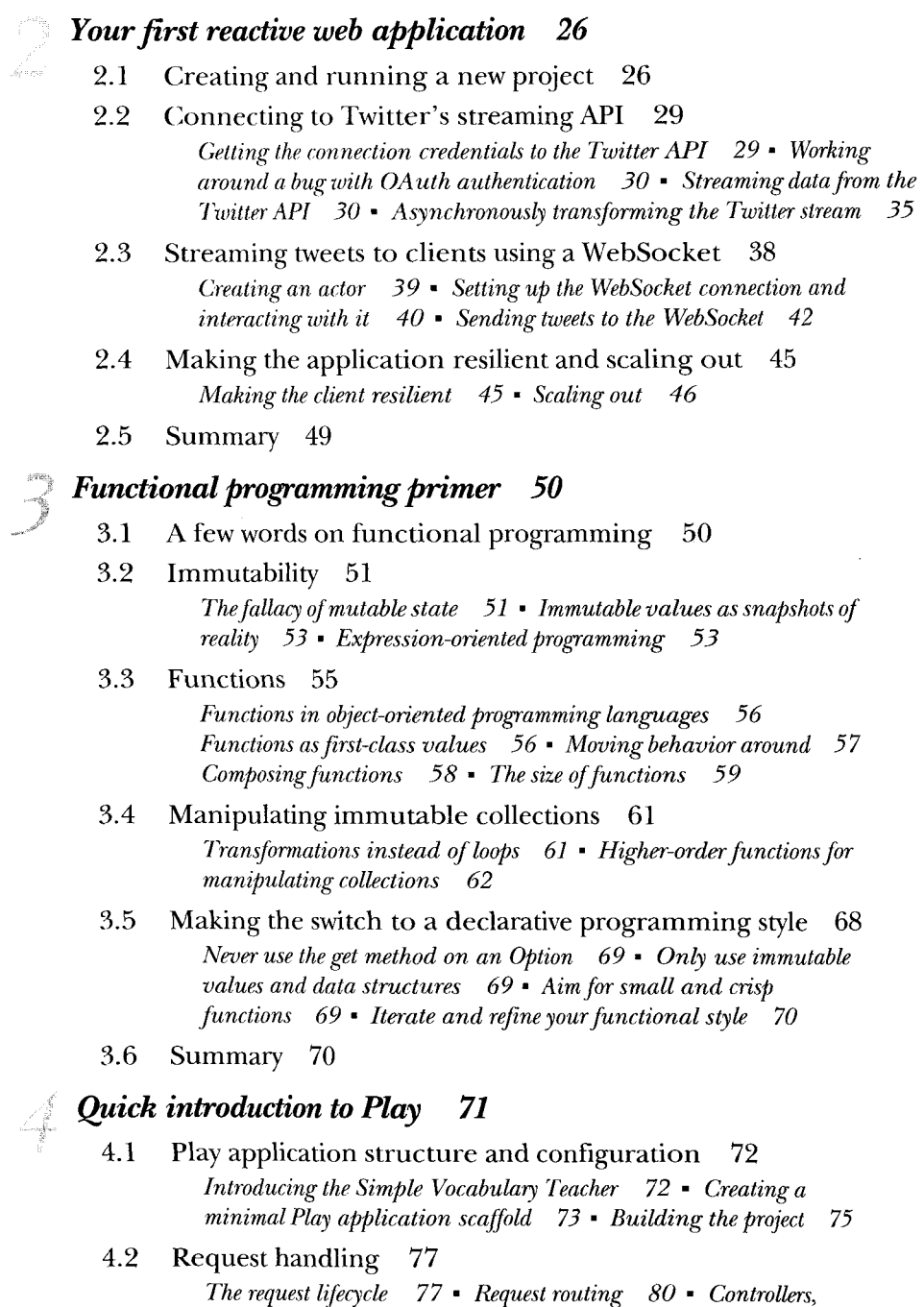

*actions, and results 85 • WebSockets 91* • *Altering the default request-handling pipeline 95* 

4.3 Summary 99

 $\overline{\phantom{a}}$ 

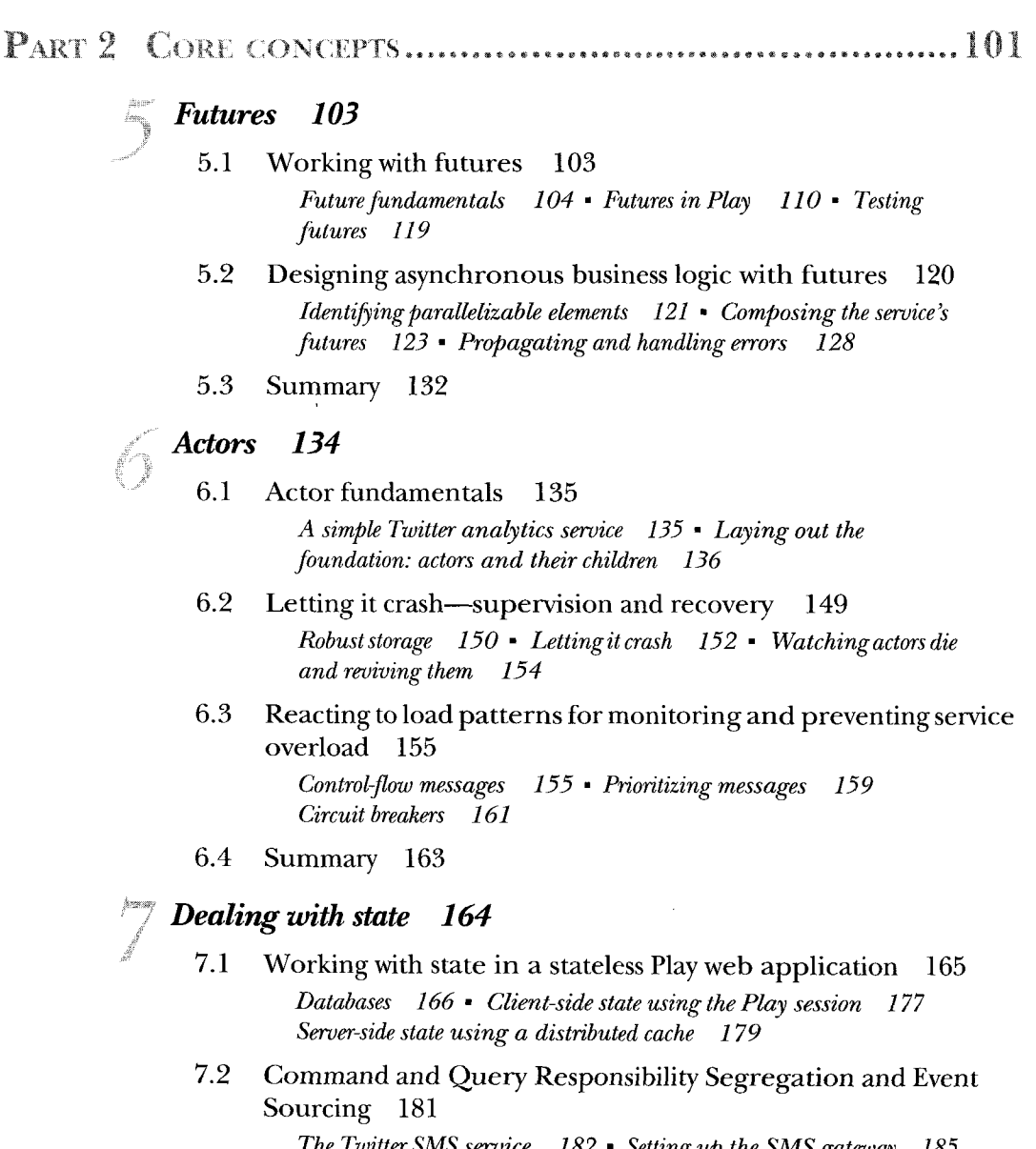

*The Twitter SMS service 182* • *Setting up the SMS gateway 185 Writing the event stream with persistent actors 188 • Configuring Akka persistence to write to MongoDB 191* • *Handling an incoming command: subscribing to user mentions 192 Transforming the event stream into a relational model 194 Querying the relational model 197 • A word on eventual consistency 199* 

7.3 Summary 200

*Responsive user interfaces 201*  8.1 Integrating Scala.js and Play 202 *The application structure 203 • Setting up the build process 203 Creating a simple Scala.js application 205*  8.2 Integrating Scala.js and Angular [S 207] *Setting up the AngularJS bindings 207 ' Creating the AngularJS application 208* • *Initializing the AngularJS dashboard module and its dependencies 210' Initializing the Dashboard* 

*controller 210' Creating the partial view 211* • *Loading the AngularJS application in HTML 211* 

### 8.3 Integrating existing JavaScript libraries with Scala.js 212 *Wrapping an existing JavaScript library as an AngularJS service 212' Creating a service to fetch data for a graph 214 Displaying metrics using the Chart.js library 216*

### 8.4 Handling client-side failure 218

*Preventing bugs with tests 219 • Detecting WebSocket connection failure 220 • Notifying users 221 • Monitoring client-side errors 222* 

8.5 Summary 223

## PART 3 ADVAX CED TO PICS.................. 225

### *Reactive Streams 227*

- 9.1 Why Reactive Streams 228 *Streaming with nonblocking back pressure 228* • *Manipulating asynchronous streams 229*
- 9.2 Introducing Akka Streams 230 *Core principles 230* • *Manipulating streaming tweets 231*
- 9.3 Summary 243

### *Deploying reactive Play applications 244*

- 10.1 Preparing a Play application for production 245 *Creating a simple application to deploy 246 • Writing and running integration tests with Selenium 248 • Preparing the application for production 249*
- 10.2 Setting up continuous integration 252 *Running Jenkins via Docker 253 • Configuring Jenkins to build our application 254*

#### CONTENTS

- 10.3 Deploying the application 256 *Deployment on Clever Cloud 256 • Deployment on your own server 258 • Which deployment model to use 261*
- 10.4 Summary 262

### *Testing reactive web applications 263*

- 11.1 Testing reactive traits 264 *Testing responsiveness 264* • *Testing resilience 265 • Testing elasticity* 265 • Where to test? 265
	- 11.2 Testing individual reactive components 266 *Testing individual components for responsiveness 266 • Testing individual components for resilience 271*
	- 11.3 Testing the entire reactive application 274 *Creating a simple application to generate random numbers 274 Testing for resilience with Catling 277* • *Testing for scalability with Bees with Machine Guns 281*
	- 11.4 Summary 286
- *appendix A Installing the Play Framework 287*
- *appendix B Recommended reading 290*
- *appendix C Further reading 291* 
	- *index 293*